# **Simulación del hábitat físico en un tramo del río Lozoya, utilizando el sistema** *PHABSIM*

Ezequiel García-Rodríguez

Universidad Michoacana de San Nicolás de Hidalgo, México

#### Polioptro F. Martínez-Austria

Instituto Mexicano de Tecnología del Agua

Diego M. García de Jalón-Lastra

Universidad Politécnica de Madrid, España

Francisco Martínez-Capel

Universidad Politécnica de Valencia, España

*En el presente trabajo se efectúa la simulación del hábitat físico de un tramo de 609 m del río Lozoya, con la finalidad de estimar la disponibilidad de hábitat potencialmente utilizable (HPU) por la especie* Barbus bocagei *(endémica de la península Ibérica), en sus estadios de vida adulto, juvenil y alevín; así como estimar el caudal que maximiza dicho HPU. Para tal efecto, se utilizó el sistema* PHABSIM *(*Physical Habitat Simulation System*), el cual forma parte de la metodología IFIM (*Instream Flow Incremental Methodology*). En el* PHABSIM *se realiza la simulación del hábitat fluvial utilizando modelos de simulación de la hidrodinámica, del hábitat y modelos de las preferencias de hábitat de la(s) especie(s) objetivo, obteniendo como resultado la evolución del HPU en función del caudal del río, la cual se plasma gráficamente en las curvas caudal-hábitat potencialmente utilizable (*Q*-HPU); en las que se identificó, para el presente trabajo, que el caudal que maximiza el HPU para los estadios de vida adulto y juvenil de la especie* Barbus bocagei *es del orden de 1.45m3 /s. En el caso del estadio alevín, la tendencia del HPU es a crecer con el caudal, pero se identifica que en el intervalo de caudales comprendido entre 0.2 y 1.45 m3 /s se da el mayor crecimiento. Las curvas* Q*-HPU proporcionan información valiosa al gestor, y a los diferentes usuarios de los recursos fluviales, para determinar regímenes de caudales ecológicos destinados a la conservación del ecosistema correspondiente.*

**Palabras clave:** simulación del hábitat, *PHABSIM*, hábitat potencialmente utilizable, curva caudal-HPU, río Lozoya, gestión del agua, caudales ecológicos, conservación del ecosistema fluvial.

## **Introducción**

En el medio fluvial se llevan a cabo una serie de obras de ingeniería como presas, encauzamientos, puentes, alcantarillas y derivaciones, al igual que descargas de agua que modifican el régimen de caudales, provocan alteraciones en el hábitat en el que se desarrollan las especies acuáticas y pueden representar obstáculos para su migración.

Al proyectar las obras hidráulicas se debe tener en cuenta su impacto en el medio fluvial y la necesidad de utilizar medidas que lo mitiguen, como es el caso del mantenimiento de un régimen de caudales que garantice su continuidad y, en la mayor medida posible, conserve

y/o genere características de hábitat que favorezcan su conservación y desarrollo adecuados.

Investigadores de instituciones públicas y privadas de varios países han realizado esfuerzos encaminados a diseñar y/o aplicar metodologías para determinar la cantidad de agua necesaria para el mantenimiento del ecosistema fluvial: Arthington *et al*. (2004), Bovee *et al*. (1998), García de Jalón (2003), García *et al*. (1999), Gore *et al*. (1988), Jowett (1998), Martínez (2000), Parasiewicz y Dunbar (2001), Tennant (1976) y Tharme (2003), entre otros; las metodologías que más se han utilizado en el ámbito mundial (Tharme, 2003; Reiser *et al*., 1989) son las de Tennant (basada en datos hidrológicos) y la IFIM (*Instream Flow Incremental Methodology*). En esta última, la simulación del hábitat fluvial es una herramienta fundamental.

La simulación del hábitat pretende integrar dos de los principales componentes del ecosistema fluvial que determinan la productividad de la fauna acuática: el régimen de flujo y la estructura física del hábitat (Karr *et al*., 1986). Para integrar dichos componentes se emplean modelos para la simulación de la hidrodinámica fluvial y del hábitat, que son alimentados con datos hidrométricos, biológicos y geomorfológicos, tomados directamente del río en estudio, de tal manera que para cada caudal se determina la disponibilidad de hábitat potencialmente utilizable por los organismos acuáticos objetivo, y se construyen gráficos caudal-hábitat para determinar el caudal que maximiza el hábitat potencialmente utilizable. Este caudal constituye una referencia básica para determinar el régimen de caudales ecológicos o ambientales. En la parte biológica se asume que el hábitat será utilizado por las especies acuáticas de acuerdo con lo conveniente que resulte para su desarrollo, por lo tanto es necesario conocer sus preferencias para poder desarrollar modelos que las reflejen en la mayor medida posible.

En la metodología IFIM (*Instream Flow Incremental Methodology*) (Bovee *et al*., 1998 y Bovee, 1992), la simulación del hábitat se efectúa utilizando el sistema para computadora denominado *PHABSIM* (*Physical Habitat Simulation System*) (Waddle, 2001; Milhous *et al*., 1984 y 1989).

Los sistemas de simulación del hábitat están constituidos, fundamentalmente, por dos partes: 1) uno o varios modelos para efectuar la simulación de la hidrodinámica fluvial, y 2) uno o varios modelos para efectuar la simulación del hábitat. El *PHABSIM* fue el primer sistema de simulación del hábitat desarrollado (Milhous, 1984), y ha sido aplicado y contrastado en numerosos países.

Con fundamento en lo anterior, en este trabajo se presenta la simulación del hábitat de un tramo de 609 m del río Lozoya, en el que se determina la disponibilidad y el caudal que maximiza el hábitat potencialmente utilizable (HPU) para la especie *Barbus bocagei* (endémica de la península Ibérica), en sus estadios de vida adulto, juvenil y alevín, utilizando el sistema *PHABSIM* y los modelos de preferencia de hábitat de la especie antes mencionada.

# **Métodos**

# *Selección del río para el estudio*

La importancia del río Lozoya desde el punto de vista ecológico y paisajístico, así como social (incluida su aportación de agua de buena calidad para el abastecimiento de la ciudad de Madrid), son algunas características por las que se le eligió para el presente trabajo. El tramo de estudio se ubica en la zona alta de la cuenca del Lozoya (como se detallará más adelante).

# *Zona de estudio*

# Localización geográfica

La cuenca del río Lozoya está ubicada en la zona norte de la Comunidad Autónoma de Madrid, situada sensiblemente en el centro del territorio español, en la vertiente suroeste de la Cordillera Central (ilustración 1). El río Lozoya nace en la laguna Grande de Peñalara (Fernández, 1915), a dos mil metros de altura, entre las sierras de Guadarrama, por el norte, y la de la Cuerda Larga, por el sur.

#### **Ilustración 1. Localización del tramo de estudio en la península Ibérica y en la Comunidad Autónoma de Madrid.**

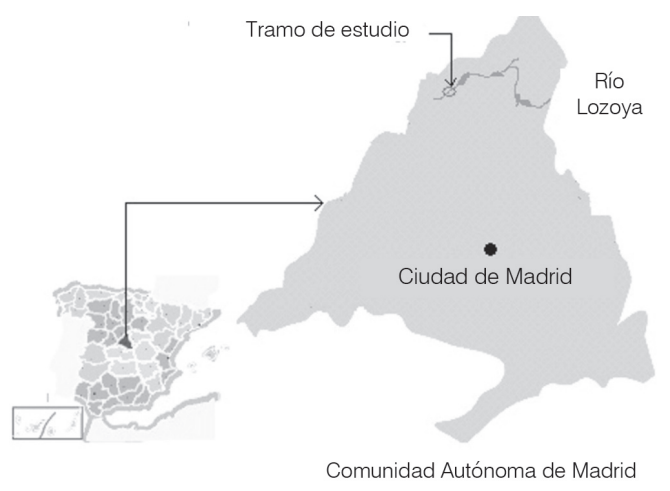

# **Climatología**

El clima del Valle del Lozoya se puede clasificar como de tipo mediterráneo subhúmedo-húmedo de inviernos fríos, si bien en las mayores altitudes de la divisoria se tiene un clima mediterráneo de alta montaña. La temperatura media anual en la zona en la que se ubica el tramo de estudio es de 10.3 ºC, la precipitación media anual es de 796 mm y la cota de 1 095 msnm. Cabe mencionar que en la precipitación y en la temperatura, a lo largo de la cuenca, se observa un marcado gradiente altitudinal.

# Hidrología

El río Lozoya es afluente del río Jarama y ambos forman parte de la cuenca hidrográfica del río Tajo. El río Lozoya es embalsado por la presa de Pinilla después de discurrir aproximadamente 20 km con dirección nordeste, para completar su recorrido de 91 kilómetros en total, donde confluye con el río Jarama en el embalse de Valdentales. Cabe mencionar que es embalsado en otros cinco puntos de su recorrido, además de los mencionados antes. El área total de su cuenca es de 983.3 km².

El río Lozoya queda encuadrado dentro del grupo de los ríos de montaña media de acuerdo con la clasificación de Masachs (1948) de los ríos ibéricos, en lo que las precipitaciones pluviales tienen mayor protagonismo que las nivales. Sin embargo, en la zona alta de la cuenca del Lozoya, la escorrentía producto del deshielo puede ser tan importante como la de origen pluvial.

## Ictiofauna

De acuerdo con García de Jalón *et al*. (2002), en la zona alta de la cuenca del río Lozoya (*i.e.,* desde su nacimiento hasta el embalse de Pinilla) se pueden encontrar 13 especies de peces de cuatro familias diferentes, de las cuales, para el presente trabajo se seleccionó la especie *Barbus bocagei*, endémica de la Península Ibérica, y perteneciente a la familia *Cyprinadae*.

## Tramo de estudio

Está ubicado en una zona de orden III sobre el río Lozoya, dentro del coto de pesca de Alameda del Valle. Su extremo inferior se encuentra a 800 m del puente de Pinilla del Valle, el cual está ubicado sobre la cola del embalse del mismo nombre. Sus coordenadas UTM, en la zona inferior, son: 30T0430655 UTM4530001 (obtenidas con un GPS marca GARMIN® modelo XL, para 12 satélites), y su altitud es de 1 095 metros sobre

el nivel del mar. La ilustración 1 muestra la ubicación del tramo de estudio, el cual tiene 609 m de longitud, cuenta con dos islas, una ubicada a partir de 30 m de la sección transversal localizada más aguas abajo, y la otra a 400 metros de la misma sección, de acuerdo con el esquema general que se muestra en la ilustración 2. Se considera importante mencionar que el embalse de Pinilla no presentó efecto alguno sobre el tramo de estudio durante el desarrollo de los trabajos.

El ancho promedio del tramo, en el cauce principal, es de 15 m, y de 6.5 m en los cauces secundarios situados en el lado izquierdo de la isla superior y en el lado derecho de la isla inferior en relación con la dirección del flujo. La pendiente media del tramo, a nivel de la vaguada, es de 0.0041, y el caudal medio anual es de 3.1 m<sup>3</sup>/s a la altura del sitio de estudio, con caudales máximos de 45 m<sup>3</sup>/s.

En cuanto al hábitat, en el tramo de estudio se cuenta con pozas que pueden ser utilizadas por la ictiofauna como refugio, para atrapar presas, para anidar y para descansar, así como zonas de aguas rápidas (*e.g.* rabiones) con sustrato de gravas que pueden constituir frezaderos. También se observan ramas y raíces sumergidas, cornisas, troncos, rocas y fisuras en la roca madre, que pueden constituir un refugio.

El sustrato predominante está formado por gravas y cantos, destacando la presencia de roca madre fisurada en la parte central del tramo, así como depósitos de arena en las orillas del cauce y, sobre todo, en las zonas de pozas.

# *Simulación de la hidrodinámica fluvial*

Altura de la superficie libre del agua (ASLA)

• Modelo *WSP* (*Water Surface Profile*), integrado en el *PHABSIM.* El modelo *WSP* (U.S. Bureau of Reclamation, 1968; en Waddle, 2001) asume que el flujo es gradualmente variado, y utiliza el método

#### **Ilustración 2. Esquema general del tramo de estudio.**

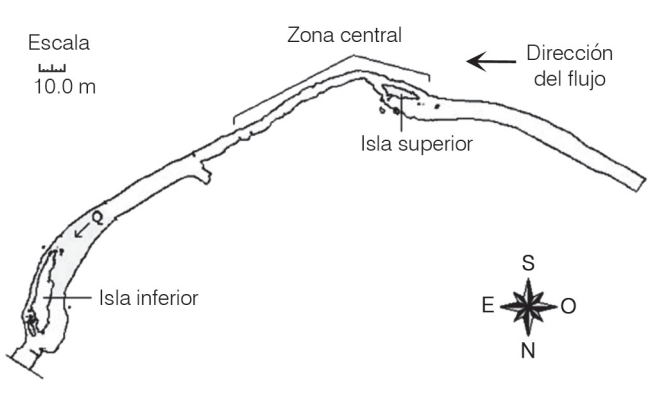

del paso estándar para calcular los perfiles de flujo que se presentarían en el cauce para los diferentes caudales de interés; por lo tanto, se utilizó en aquellas zonas del tramo del estudio en las que se produce remanso.

• Modelo *STGQ* del *PHABSIM*. Para aplicar este modelo se utilizó la curva caudal-altura de la superficie libre del agua (*Q*-ASLA), obtenida para cada una de las secciones transversales y elaborada basándose en un mínimo de tres puntos, cuyos valores fueron obtenidos en campo. La aplicación se efectuó en la calibración de las alturas del agua para los caudales medidos y en la simulación de las alturas de agua de los caudales de predicción.

En el modelo *STGQ* (Waddle, 2001) se asume que el flujo es uniforme, y al aplicarlo se estimaron las ASLA's para los caudales necesarios, obteniendo las ecuaciones de regresión a partir de los pares de valores caudal-ASLA introducidos en el *PHABSIM*.

El modelo *STGQ* se utilizó en aquellas secciones transversales del tramo de estudio que mostraron un comportamiento hidráulico básicamente independiente del resto de las secciones, y en las que no se logró una calibración adecuada con otro modelo.

# Velocidades

Se determinó en campo el perfil de velocidades en cada una de las secciones transversales, para tres caudales diferentes. Dos de los juegos de velocidades (*i.e.,* el del caudal más alto y el medio) se utilizaron como perfiles de velocidades de calibración y el tercero fue separado para compararlo con el perfil de velocidades de predicción simuladas para este mismo caudal, con la finalidad de determinar la calidad de calibración del modelo.

• Modelo *VELSIM*. Una vez simulados los perfiles de flujo para los caudales deseados, se utilizó el modelo *VELSIM* (Waddle, 2001) para calcular la velocidad en las celdas de discretización de las secciones transversales. La simulación de las velocidades se realizó sección a sección, considerando cada una de éstas como independientes entre sí, de acuerdo con el procedimiento de aplicación del *VELSIM*. Las velocidades de celda obtenidas mediante este modelo, en todas las verticales de los puntos levantados topográficamente en cada sección transversal, son las que se utilizaron más adelante para efectuar la simulación del hábitat. Para calibrar el *VELSIM* se utilizaron los juegos de velocidades

correspondientes a los caudales alto y medio, y se verificó la calidad de la calibración, comparando la distribución de velocidades obtenidas mediante simulación, para cada sección, y para el caudal bajo, en relación con las medidas en campo.

## *Obtención de datos de campo*

## Caudales objetivo o de muestreo

Los datos hidráulicos necesarios para la calibración de los modelos de la hidrodinámica fluvial con enfoque unidimensional, que forman parte del *PHABSIM*, consisten, como mínimo, en un juego de velocidades (preferentemente tres) y tres alturas de la superficie libre del agua (ASLA), medidas en todas las secciones transversales del tramo del estudio, para tres caudales diferentes. Tres de las ASLA's se utilizan en la construcción de la curva de calibración de cada sección.

En el presente trabajo se ha determinado la ASLA para cuatro caudales diferentes, en todas y cada una de las secciones transversales del tramo, así como la distribución de velocidades en cada sección transversal para tres de los cuatro caudales (cuadro 1). Las campañas de obtención de datos hidrométricos se realizaron en un periodo de un año, lo que permitió obtenerlos para diferentes caudales (*i.e.,* caudales bajo, medio y alto), con miras a lograr la mejor definición posible de las curvas de calibración *Q*-ASLA de las secciones transversales. La mayor parte del trabajo topográfico se obtuvo a la par con la primera campaña de obtención de datos hidrométricos, en un periodo aproximado de veinte días.

#### **Cuadro 1. Caudales de muestreo.**

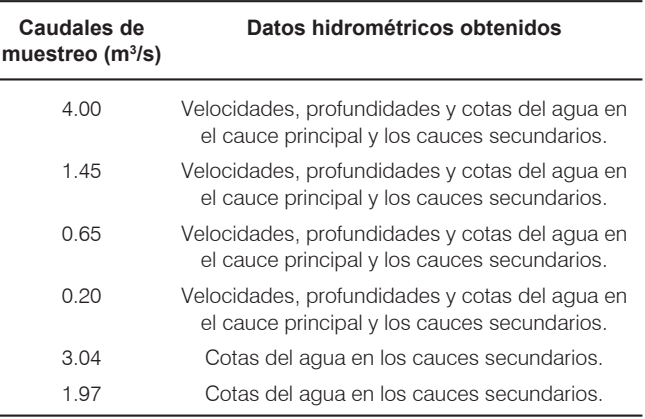

## Secciones transversales

Atendiendo a criterios hidráulicos, se ubicaron secciones transversales en los controles hidráulicos del tramo de estudio, así como en los cambios importantes del cauce tanto en planta como en el perfil longitudinal.

Para efectuar una correcta simulación del hábitat se ubicaron secciones transversales adicionales que permitieron caracterizar los diferentes mesohábitats existentes en el tramo de estudio (*i.e.,* rabiones, pozas y rápidos), zonas de cambio en el tipo de sustrato y zonas en las que existieran elementos de refugio para los organismos acuáticos. Se colocaron un total de 60 secciones transversales, 39 en el cauce principal y 21 en los cauces secundarios, de acuerdo con la ilustración 3.

## Topografía

Para obtener la topografía de las secciones transversales y ligarlas respecto a un mismo punto de referencia (*i.e.,* banco de nivel), se utilizó una poligonal abierta situada a todo lo largo del tramo de estudio, obteniendo las coordenadas *x*, *y*, *z* de cada punto de las secciones respecto a las coordenadas del banco de nivel. En los trabajos topográficos se utilizó una estación total PENTAX® PCS-315.

Obtención de datos hidráulicos (velocidades, profundidades y caudales)

Se realizaron tres aforos como mínimo en cada sección transversal, con la finalidad de determinar el caudal y la distribución de velocidades en cada una de ellas. En el espaciado de los puntos de medición de las velocidades y profundidades del agua (*i.e.,* tirantes), se tuvo en cuenta los requerimientos mínimos para efectuar correctamente el aforo correspondiente (Herschy, 1999).

Para los trabajos hidráulicos se utilizó un correntímetro electromagnético Valeport® modelo 801, con las siguientes características principales: el rango de velocidades que se pueden medir es de ±5 m/s, en 5 cm de tirante de agua; con precisión de ±5% de la lectura; provisto de una unidad de despliegue y almacenamiento de datos, que tiene la posibilidad de promediar varias lecturas.

#### Rugosidad

Los valores del coeficiente de rugosidad de Manning utilizados en la calibración de los modelos hidráulicos variaron entre 0.035 y 0.045, de acuerdo con los valores propuestos por Henderson (1966), para cauces naturales con las características del tramo de estudio.

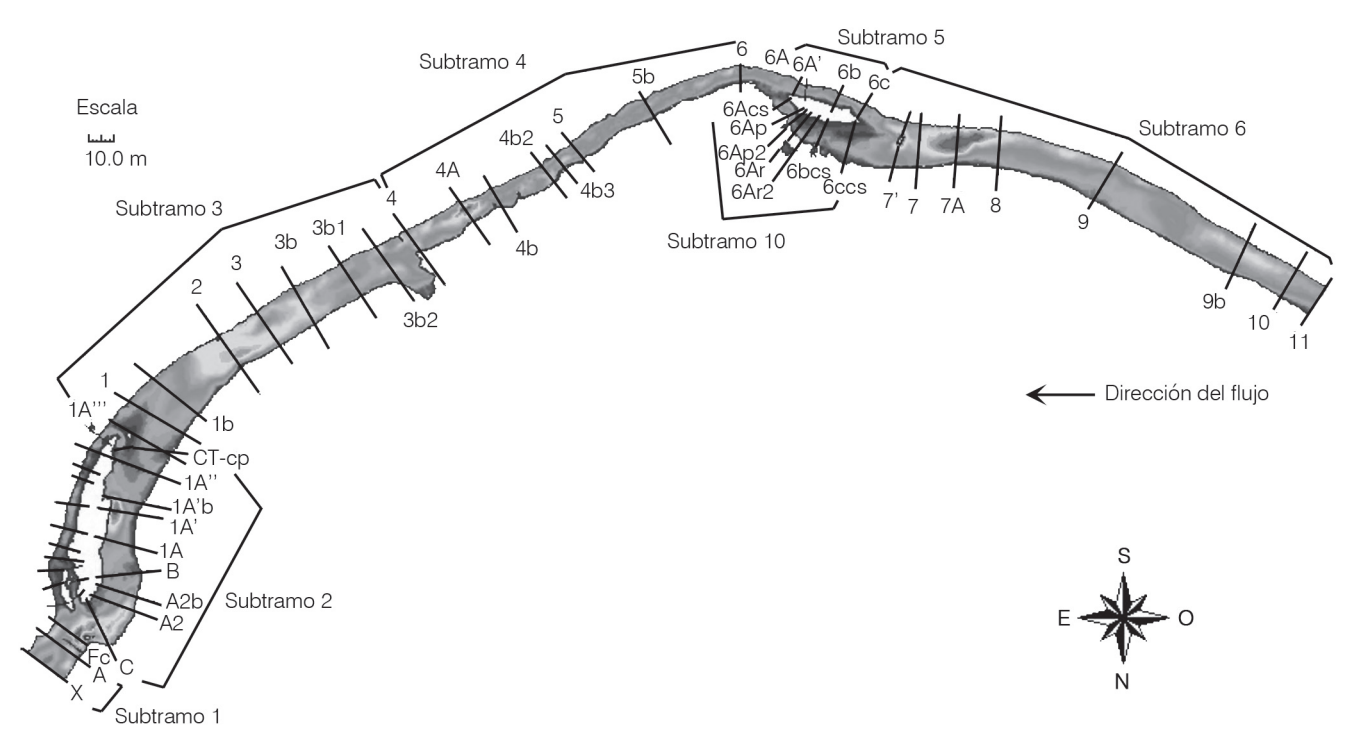

**Ilustración 3. Secciones transversales y subdivisiones del tramo de estudio respecto de las que efectuaron las simulaciones de la hidrodinámica y del hábitat.**

Datos complementarios de hábitat: sustrato y refugio

La información de hábitat se obtuvo a la par con la obtención de la topografía y la hidrometría, en cada punto de las mismas.

Sustrato. El sistema utilizado para la clasificación del sustrato y los correspondientes códigos numéricos introducidos en el proceso de simulación del hábitat se basó en la clasificación utilizada por Platts *et al*. (1983), quienes sugirieron que se utilizara la terminología y las clases de tamaño aceptadas por la American Geophysical Union (AGU).

Refugio. El refugio se refiere a aquellos elementos del hábitat que pueden ser utilizados por los peces para tal fin, y puede estar formado por la cobertura vegetal, encueves, rocas y cornisas.

En el presente trabajo se utilizó una curva de preferencia denominada "sustrato" (ilustración 4c), en la que se encuentran integrados elementos de sustrato propiamente dicho y elementos de refugio.

#### *Simulación del hábitat*

Curvas o modelos de preferencia de hábitat

En la simulación del hábitat se utilizaron las curvas de preferencia de hábitat de la especie *Barbus bocagei* (ilustración 4), desarrolladas por García de Jalón (2000, comunicación personal) con datos de Martínez (2000), obtenidos mediante observación directa por buceo. Las curvas de preferencia utilizadas son de categoría III (Bovee *et al*., 1998), corregidas por disponibilidad de hábitat. La corrección se apoya en el principio de que los organismos seleccionan el hábitat más favorable, pero si

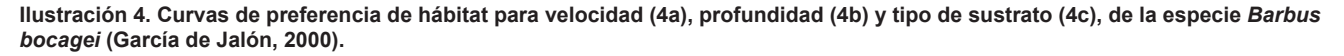

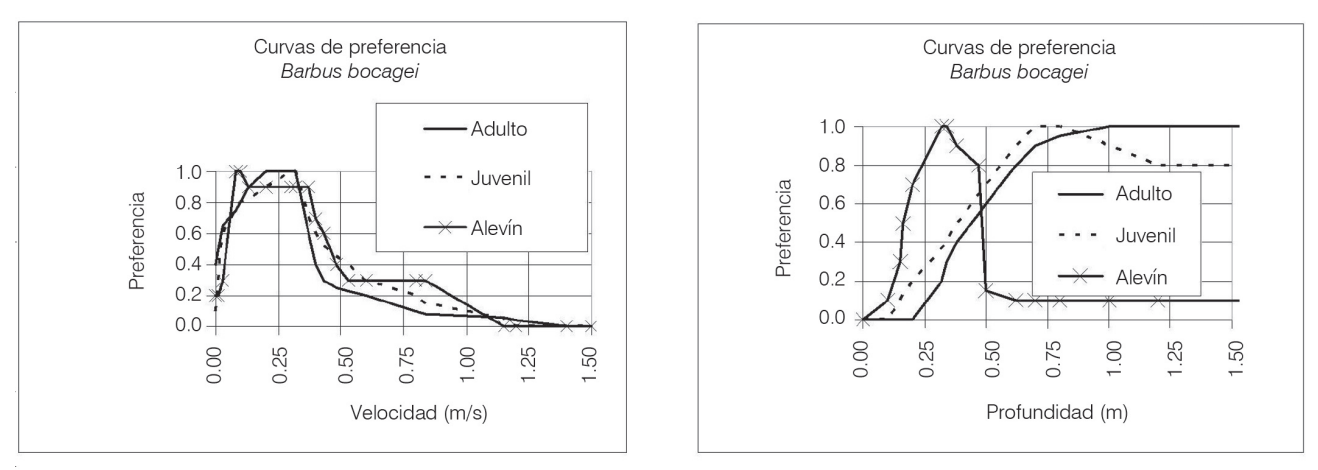

 $4a)$ 

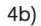

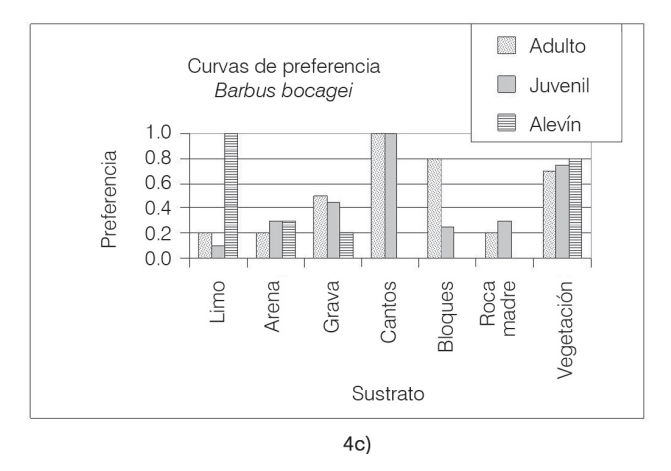

<sup>46</sup> **ingeniería hidráulica en méxico**/octubre-diciembre de 2008

no tienen disponible este tipo de hábitat seleccionarán otro dentro de las opciones que se les presenten; consiste en comparar la cantidad de hábitat utilizado por el organismo con la cantidad disponible, obteniendo un índice de preferencia.

Las curvas de preferencia de hábitat de las especies ícticas integran los atributos de la celda de cálculo (*i.e.,*  velocidad, profundidad, e índice de cauce) para estimar la cantidad y calidad del hábitat. El índice de cauce se refiere al requerimiento de tipo de sustrato, refugio o una combinación de ambos. La unidad de medida que se utiliza es el hábitat potencialmente utilizable (HPU), en metros cuadrados por cada mil metros de longitud de río. El cálculo se efectúa de acuerdo con la ecuación  $(1).$ 

$$
HPU = \frac{\sum_{i=1}^{n} A_i * FCC_i}{\text{Longitud.del.Tramo/(1000metros)}} \tag{1}
$$

donde:

*Ai* = área representada por la celda *i* a nivel de la superficie del agua.

*FCCi* = factor de conveniencia compuesto de la celda *i*.

El método más común para el cálculo del factor de conveniencia compuesto (*FCC*) de una celda, es el de la integración multiplicativa, el cual se aplica a partir de la ecuación (2) (Bovee *et al*., 1998):

$$
FCC_i = V_i * D_i * S_i \tag{2}
$$

donde:

- *Vi* = conveniencia asociada con la velocidad en la celda *i*.
- *Di* = conveniencia asociada con la profundidad en la celda *i*.
- *Si* = conveniencia asociada con el índice de cauce en la celda *i*.

El cálculo de HPU se efectuó en cada celda en la que se simuló la velocidad y profundidad del agua.

## **Resultados**

## *Alturas de la superficie libre del agua (ASLA's)*

En términos generales, se observó un buen ajuste de los perfiles de flujo simulados respecto a los medidos. Los errores medios absolutos de simulación y calibración de las alturas de la superficie libre del agua (ASLA's) de las secciones transversales del cauce principal fueron 3, 8 y 7 mm para las ASLA's de calibración (*i.e.,* para los caudales de 0.20, 1.45 y 4.00 m<sup>3</sup>/s), y 11 mm para la ASLA predicha (*i.e., para el caudal de 0.65 m*<sup>3</sup>/s), respecto a las ASLA's medidas. La desviación típica varió entre 3 y 10 mm, y el error máximo fue de 39 mm.

Los errores medios absolutos de simulación y calibración de las ASLA's de las secciones transversales ubicadas en los cauces secundarios fueron de 1 y 4 mm para las ASLA's de calibración (*i.e.,* para los caudales de 1.45 y 4.00 m<sup>3</sup>/s a cauce completo), y de 14 mm para la ASLA predicha (*i.e.,* para el caudal de 1.97 m3 /s, a cauce completo), respecto a las ASLA's medidas. La desviación típica varió entre 2 y 14 mm, y el error máximo fue de 36 mm.

## *Velocidades*

Se simularon los perfiles de velocidades utilizando dos juegos de velocidades medidas para calibrar el modelo (*i.e.,* las obtenidas para los caudales de 4.00 y 1.45 m3 /s). La ilustración 5 muestra, a manera de ejemplo, los perfiles de velocidades medidas y simuladas en la sección transversal 1A (ver la ilustración 3). Se utilizó el perfil de velocidades medidas para el caudal intermedio (*i.e.,* 1.45 m3 /s) para predecir el perfil de velocidades del caudal inferior (0.65 m<sup>3</sup>/s), por ser el más cercano de los dos con los que se contó con fines de calibración. En la sección 1A se observa, en términos generales, un buen ajuste de los perfiles de velocidades simuladas respecto a las medidas.

El valor promedio de los errores de las 39 secciones transversales ubicadas en el cauce principal es mayor para el caudal de predicción (*i.e.,* error de 0.061 m/s para el caudal de 0.65 m3 /s), que el calculado para los caudales de calibración (*i.e.,* errores de 0.029 y 0.026 m/s para 1.45 y 4.0 m<sup>3</sup>/s, respectivamente). El valor del promedio de los errores relativos correspondientes a estas 39 secciones fueron del 28, 9 y 7% para las velocidades de los caudales de 0.65, 1.45 y 4.0 m<sup>3</sup>/ s, respectivamente. El que la diferencia del error relativo calculado para el caudal de predicción sea aproximadamente tres veces mayor que el de los caudales de calibración indica que hay un grupo de secciones en donde la forma en que se distribuye el flujo en el caudal de calibración utilizado para obtener el perfil de velocidades del caudal de predicción tiene una diferencia importante en general o en parte respecto a la forma en la que se distribuye el flujo en la realidad para este último.

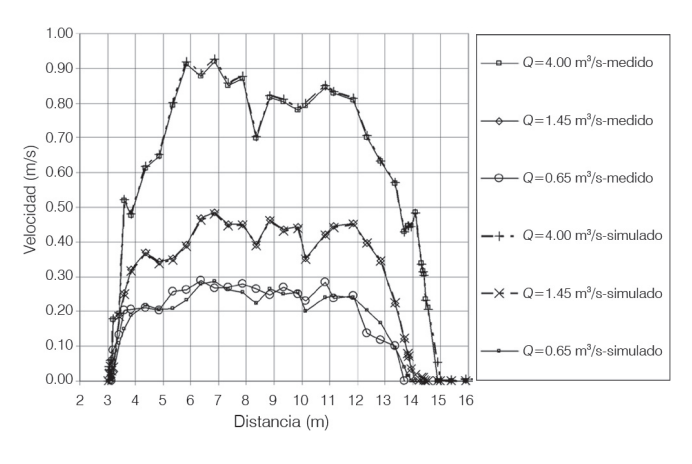

**Ilustración 5. Perfiles de velocidades medidas y simuladas en la sección transversal 1A (cauce principal).**

Respecto a las 21 secciones transversales ubicadas en los cauces secundarios, el valor promedio de los errores es mayor para el caudal de predicción (*i.e.,*  error de 0.082 m/s para el caudal de 1.97 m<sup>3</sup>/s), que el calculado para los caudales de calibración (*i.e.,* error de 0.044 m/s para 1.45 y 4.0 m<sup>3</sup>/s). El valor del promedio de los errores relativos correspondientes a estas 21 secciones son del 54, 40 y 18% para las velocidades de los caudales de 1.97, 1.45 y 4.0 m<sup>3</sup>/s, respectivamente. Estos errores son relativamente grandes, pero cabe mencionar que son promedios generales y que se consideraron aceptables debido a las dificultades para calibrar los modelos de la hidrodinámica en zonas muy someras y para hacer mediciones precisas en estas mismas zonas, particularmente en los rabiones.

#### *Simulación del hábitat ictiológico*

Cálculo del hábitat potencialmente utilizable (HPU). Como resultado de la simulación del hábitat, se estimó el hábitat potencialmente utilizable (HPU) para los diferentes estadios de desarrollo de la especie *Barbus bocagei* en cada celda de cada subtramo; se integró para el tramo completo y en el cuadro 2 se encuentran los resultados.

A partir de los datos del cuadro 2 se obtuvieron las curvas caudal-HPU (ilustración 6) para la especie objetivo. Una de las finalidades de construir este tipo de curvas es determinar su punto máximo (*i.e.,* el caudal en el que se maximiza el hábitat para cada estadio de desarrollo), con la finalidad de tomarlo como referencia para establecer el régimen de caudales ecológicos de la corriente en estudio. En dos de las curvas que se muestran en la ilustración 6 se define claramente el máximo de las mismas, el cual es cercano a 1.5 m<sup>3</sup>/s; **Cuadro 2. Hábitat potencialmente utilizable para la especie**  *Barbus bocagei***, en sus estadios adulto, juvenil y alevín, para el tramo de estudio del río Lozoya.**

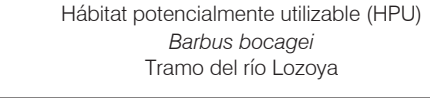

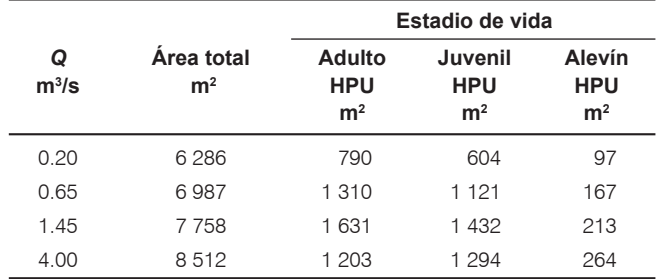

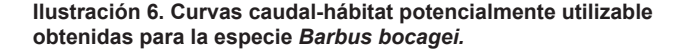

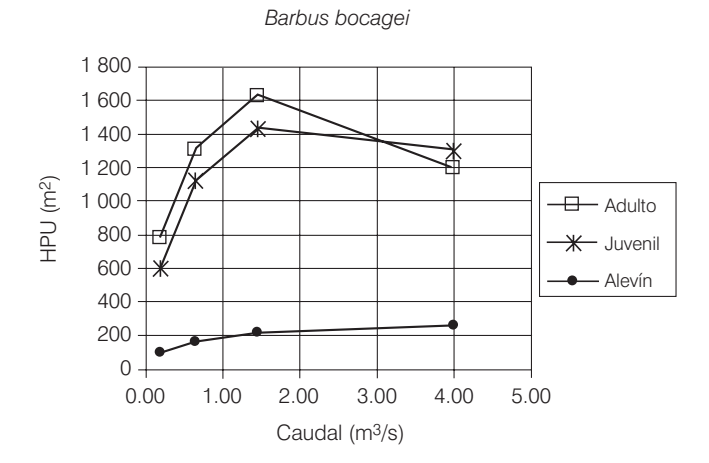

mientras que para la correspondiente a *Barbus bocagei*  alevín, el HPU crece más notablemente para caudales comprendidos entre 0.2 y 1.45 m<sup>3</sup>/s, y de manera menos pronunciada para los caudales comprendidos entre 1.45 y 4.00 m<sup>3</sup>/s.

#### **Discusión**

La calidad de la simulación del hábitat depende, fundamentalmente, de la calidad de la simulación de la hidrodinámica fluvial y de la calidad de los modelos de conveniencia (en este caso preferencia) de hábitat de la(s) especie(s) objetivo.

*Simulación de la hidrodinámica*. En el presente trabajo se utilizó el método del paso estándar y las curvas de calibración de las secciones transversales, dependiendo de la ubicación de cada una de éstas en el tramo del

río en estudio (*i.e.,* sección ubicada en un remanso o sección independiente). Estos métodos son aceptados y se utilizan constantemente en proyectos de ingeniería, teniendo en cuenta las correspondientes restricciones en su aplicación.

Los modelos unidimensionales de la hidrodinámica tienen la limitante de no permitir simular adecuadamente los movimientos transversales del agua; por esta razón, en el presente trabajo se utilizó toda la información de campo que se consideró necesaria para representar adecuadamente la topografía del cauce y el comportamiento del flujo en el mismo (*i.e*., cambios importantes en las direcciones vertical y horizontal, zonas de flujo partido, elementos que propician pérdidas de carga, entre otros), lo que ha permitido obtener resultados adecuados.

En términos generales, se ha obtenido un ajuste adecuado de los perfiles de flujo simulados, respecto a los medidos, de acuerdo con las recomendaciones de Waddle (2001- *Midcontinent Ecological Science Center*), que establece como guía general que se pueden lograr ajustes con diferencias (errores) de 3 a 6 mm entre las alturas de la superficie libre del agua (ASLA's) medidas y las simuladas, pudiendo existir diferencias que pueden salir de este intervalo y situarse entre 9 y 15 mm. En el presente trabajo, en el 94% de los casos, las ASLA's de calibración se sitúan en el intervalo de 3 a 15 mm, así como el 72% de los casos de las ASLAS's de simulación. El ajuste se considera adecuado, también, si se tiene en cuenta que en el tramo de estudio del Lozoya se ubicaron 21 secciones transversales en cauces secundarios, y otras tantas en rabiones, en las que tanto la precisión en la obtención de la información de campo como la simulación de la hidrodinámica representan retos importantes que pueden dar origen a errores mayores a los comprendidos en los intervalos antes señalados. Por tanto, las estadísticas de los resultados obtenidos mejorarán si se tiene en cuenta que al medir la ASLA se pudo haber cometido un error de 2.5 cm en promedio (*i.e.,* ± 2 cm en zonas con rizaduras en la superficie del agua, por ejemplo en los rabiones;  $y \pm 0.5$  cm en el resto de las zonas, en pozas y rápidos).

*Simulación de las velocidades.* El modelo *VELSIM* (del sistema *PHABSIM*) que se empleó para la simulación de las velocidades en las secciones transversales ha dado buenos resultados en términos generales para el tramo de estudio. Sin embargo, para alimentarlo adecuadamente y efectuar la simulación de caudales distribuidos en un amplio intervalo, fue determinante contar con varios perfiles de velocidades medidos en campo, con la finalidad de captar las variaciones del comportamiento del flujo y transferirlas a los perfiles correspondientes a los caudales de predicción. Cabe mencionar que una dificultad particularmente importante de este modelo se presenta al tratar de simular adecuadamente los perfiles de velocidades en las secciones en las que existe movimiento transversal, ya que simplemente no se "entera", directamente, de este comportamiento del flujo; limitación que se palió aumentando la cantidad de información obtenida en campo (*i.e.,* perfiles de velocidades medidos para diferentes caudales, en cada una de las secciones transversales del tramo de río del estudio). Por tanto, sería conveniente efectuar la simulación de la hidrodinámica fluvial utilizando modelos bidimensionales, con la finalidad de que se puedan simular de mejor manera los movimientos transversales del flujo, lo que permitirá obtener resultados adecuados con una menor cantidad de información de campo y el correspondiente ahorro de recursos.

## *Curvas de preferencia, y simulación del hábitat*

Los modelos de preferencia de hábitat constituyen uno de los elementos críticos en la simulación del hábitat físico fluvial, debido a la dificultad para obtener la información para elaborarlos, puesto que se suelen desarrollar para especies cuyos individuos son móviles y su comportamiento puede estar determinado por múltiples variables. Los modelos que se utilizaron en el presente trabajo fueron desarrollados utilizando un método de observación e identificación de los individuos de la especie íctica objetivo (*i.e.,* observación subacuática), y realizando una marca adecuada de los sitios en los que se observó a los diferentes individuos, con la finalidad de caracterizar el hábitat de los mismos sitios.

La simulación del hábitat físico mediante el sistema *PHABSIM* se efectuó con el máximo cuidado y sin novedad en los procesos de captura de los datos, calibración de los modelos y simulación.

En cuanto a los resultados relativos al hábitat potencialmente utilizable (HPU) por los individuos de los diferentes estadios de vida de la especie objetivo, sería interesante diseñar y efectuar una serie de muestreos que, mediante su análisis, permitan determinar el grado de correlación entre la calidad del HPU y la presenciaausencia de los mismos individuos.

El tramo de río del estudio ha representado una caso interesante en cuanto a la simulación del hábitat físico, y en cuanto a la prueba a la que fueron sujetos los modelos para la simulación de la hidrodinámica, ya que cuenta con una sucesión adecuada de mesohábitats (*i.e.,* pozas, rápidos y rabiones) para tal fin.

Los resultados de las simulaciones efectuadas utilizando parcialmente la información hidrodinámica obtenida en campo para la calibración de los modelos fueron menos buenos que los obtenidos con toda la información, y en algunas secciones transversales (*i.e.,* en las que el flujo es marcadamente transversal) la diferencia fue mayor.

No se han encontrado en la literatura correspondiente, trabajos en los que se haya hecho una simulación del hábitat físico con la cantidad de información y el nivel de detalle que se ha empleado en el presente estudio; por lo tanto, se aportan resultados que pueden servir de referencia, por el cuidado que se ha tenido en su obtención, a los grupos multidisciplinarios interesados en el tema. Además, se presentan resultados básicos para la implementación de un régimen de caudales que contribuya a la conservación del ecosistema del río Lozoya y, en consecuencia, al cuidado de su belleza paisajística y a la preservación de la importante fuente de abastecimiento que representa para la ciudad de Madrid, España.

Respecto al *estado del arte*, cabe mencionar que no obstante que se han identificado más de dos centenas de metodologías para la determinación de regímenes de caudales ecológicos (Tharme, 2003), las dos que más se han utilizado en el ámbito mundial son la metodología IFIM (*Instream Flow Incremental Methodology* - Bovee, 1992), en la que se utiliza la simulación del hábitat físico fluvial, y la de Tennant o de Montana (Tennant, 1976), que se basa en caudales históricos. Además, actualmente se ha utilizado la metodología BBM (*Building Block Methodology* - Arthington *et al*., 2004), basada en un procedimiento en el que la participación de paneles de expertos es fundamental. Cabe mencionar que la primera de ellas es la más difundida y aceptada en el mundo, y que el presente trabajo se enmarca en la misma.

# **Conclusiones**

En las curvas caudal-hábitat potencialmente utilizable (*Q*-HPU) se puede observar la evolución del HPU en función del caudal que circula por el tramo en estudio del río Lozoya, pudiéndose identificar que el caudal que maximiza el HPU para los estadios de vida adulto y juvenil de la especie *Barbus bocagei* es del orden de 1.5 m3 /s. En el caso del estadio alevín, la tendencia del HPU es a crecer con el caudal, pero se identifica el intervalo de caudales comprendido entre 0.2 y 1.45 m<sup>3</sup>/s, en el que el crecimiento del HPU es mayor, lo que constituye una aportación importante para la toma de decisiones. El conocer las curvas *Q*-HPU aporta información valiosa al gestor de los recursos fluviales y a los diferentes usuarios

de los mismos para determinar regímenes de caudales ecológicos que permitan establecer la cantidad de agua necesaria para atender el uso para la conservación del ecosistema fluvial.

La simulación de las alturas de la superficie libre del agua (ASLA's), utilizando el método del paso estándar y las curvas caudal-ASLA de las secciones transversales, ha dado resultados adecuados en el tramo de estudio del río Lozoya. Para efectuar dicha simulación con la precisión adecuada fue fundamental contar con la cantidad mínima de tres pares de valores caudal-ASLA en cada sección transversal, con lo que se pudo elaborar la curva de calibración correspondiente y también calibrar el modelo basado en el método del paso estándar.

El modelo *VELSIM* (del sistema *PHABSIM*) utilizado para simular los perfiles de velocidades de las secciones transversales ha dado buenos resultados, en términos generales, para el tramo de estudio. Sin embargo, para alimentarlo adecuadamente fue necesario contar con varios perfiles de velocidades medidas en campo, para cada una de las secciones transversales y para diferentes caudales, con la finalidad de captar las variaciones del comportamiento del flujo y transferirlas a los perfiles de los caudales de predicción. Cabe mencionar que una dificultad particularmente importante de este modelo fue la de simular adecuadamente los perfiles de velocidades en los que existe flujo transversal.

# **Reconocimientos**

Se dan las gracias al Consejo Nacional de Ciencia y Tecnología por la beca-crédito otorgada a Ezequiel García Rodríguez para efectuar los estudios de doctorado. Gracias, también, a Javier Herranz, Carlos Alonso, Javier Gortázar y Pilar Vizcaíno, por su invaluable ayuda en la obtención de la información de campo.

> Recibido: 07/11/2007 Aprobado: 25/05/2008

# **Referencias**

- ARTHINGTON, A.H., THARME, R.E., BRIZGA, S.O., PUSEY, B.J. and KENNARD, M.J. Environmental Flow Assessment with Emphasis on Holistic Methodologies. In: *Proceedings of the Second International Symposium in the Management of Large Rivers for Fisheries.* Volume II. Welcomme, R. and Petr, T. (editors), FAO Regional Office for Asia and the Pacific, Bangkok, Thailand. RAP Publication 2004/17, pp. 1-31.
- BOVEE, K.D., LAMB, B.L., BARTHOLOW, J.M., STALNAKER, C.B., TAYLOR, J. and ENRIKSEN, J. *Stream habitat analysis*

*using the instream flow incremental methodology*. Fort Collins CO, U.S. Geological Survey, Biological Resources Division Information and Technology Report USGS/BRD-1998-0004, 1998, VIII + 131 pp.

- BOVEE, K.D. *A guide to stream habitat analysis using the instream flow incremental methodology*. Fort Collins: Fish and Wildlife Service, 1992, 251 pp.
- FERNÁNDEZ, L. *Monografía Geológica del Valle del Lozoya*. Madrid: Imprenta Clásica Española, 1915, 100 pp.
- GARCÍA DE JALÓN, D. *The Spanish Experience in Determining Minimum Flow Regimes in Regulated Streams*. *Canadian Waters Resources Journal*. Vol. 28, no. 2, 2003, pp. 185- 198.
- GARCÍA DE JALÓN, D., SCHMIDT, G., GONZÁLEZ DEL TÁNAGO, M. *La pesca en las Aguas de la Comunidad de Madrid.* Madrid: Ed. Mundi-Prensa, S.A., 2002, 159 pp.
- GARCÍA DE JALÓN, D. *Cuervas de preferencia de hábitat de la especie Barbus bocagei.* Comunicación personal, 2000.
- GARCÍA, E., GONZÁLEZ, R., MARTÍNEZ, P., ATHALA, J. y PAZ SOLDÁN, G. A. *Guía de Aplicación de los Métodos de Cálculo de Caudales de Reserva Ecológicos en México*. Colección Manuales. México: Convenio SGP-IMTA, 1999, 190 pp.
- GORE, J.A. and NESTLER, J.M. *Instream Flow Rivers in Perspective.* Regulated Rivers: Research and Management. Vol. 2. New York: John Wiley and Sons, Ltd., 1988, pp. 93- 101.
- HENDERSON, F.M. *Open channel flow*. New York: Macmillan Pub. Co., Inc. 1966, 522 pp.
- HERSCHY, R.W. (editor). *HYDROMETRY Principles and Practices*. Segunda edición. Chichester, England: John Wiley and Sons, Inc., 1999, 376 pp.
- JOWETT, I.G. *RHYHABSIM for DOS. User's Manual*. Hamilton, New Zealand: National Institute of Water and Atmospheric Research, 1998, 61 pp.
- KARR, J.R., FAUSCH, K.D., ANGERMEIER, P.L., YANT, P.R. and SCHLOSSER, I.J. *Assessing Biological Integrity in Running Waters a Method and Its Rationale*. Champaign, USA: Natural History Survey. Special Publication, 1986, 28 pp.
- MARTÍNEZ, F. *Preferencia de microhábitat de* Barbus bocagei*,*  Chondrostoma polyle*pis y* Leuciscus pyrenaicu*s en la cuenca del río Tajo*. Tesis doctoral. Madrid: Escuela Técnica Superior de Ingenieros de Montes de la Universidad Politécnica de Madrid, 2000.
- MASACHS, V. *El Régimen de los Ríos Peninsulares*. Barcelona: CSIC Instituto de Investigaciones Geológicas, 1948, 511 pp.
- MILHOUS, R.T., WEGNER, D.L. and WADDLE, T.J. *Physical Habitat Simulation System User's Guide*. Instream Flow Information Paper No. 11. Washinton, D.C.: U.S. Fish and Wildlife Service. FWS/OBS-81/43, 1981, 475 pp.
- MILHOUS, R.T., UPDIKE, M.A. and SCHNEIDER, D.M. *Physical Habitat Simulation System Reference Manual - Version II*. Instream Flow Information Paper No. 26. Washington, D.C.: U.S. Fish and Wild. Serv. Biol. Rep. Vol. 89, no. 16, 1989, pp. 1-403.
- PARASIEWICZ, P. and DUNBAR, M.J. Physical habitat modelling for fish – a developing approach. *Large Rivers*. Vol. 12, no. 2-4, Arch. Hidrobiol. Suppl. 135/2-4. Stuttgart, Germany, 2001, pp. 239-268.
- PLATTS, W.S., MEGAHAN, W.F. and MINSHALL, G.W. *Methods for evaluating stream riparian, and biotic conditions*. Ogden: USDA Forest Service, General Tech. Report. INT-138, 1983, 70 pp.
- REISER, D.W., WESCHE, T.A. and ESTES, C. Status of instream flow legislation and practise in North America. *Fisheries*. Vol. 14, no. 2, 1989, pp. 22-29.
- THARME, R.E. A Global Perspective on Environmental Flow Assessment: Emerging Trends in the Development and Application of Environmental Flow Methodologies for Rivers. *River Research and Applications*. Wiley InterScience. Vol. 19, 2003, pp. 397-441.
- TENNANT, D.L. Instream Flow Regimens for Fish, Wildlife, Recreation and Related Environmental Resources. *Proceedings on Stream Flow Needs Symposium*. Billings, Montana, 1976, pp. 359-373.
- WADDLE, T.J. *PHABSIM for Windows: user's manual and exercises*. Fort Collins: U.S. Geological Survey. Open-File Report 01-340, 2001, 288 pp.

#### **Abstract**

*GARCÍA-RODRÍGUEZ, E., MARTÍNEZ-AUSTRIA, P.F., GARCÍA DE JALÓN-LASTRA, D.M. & MARTÍNEZ-CAPEL, F. Physical habitat simulation in a stretch of the Lozoya River using the PHABSIM system.* Hydraulic engineering in Mexico *(in Spanish). Vol. XXIII, no. 4, October-December, 2008, pp. 41-52.*

*This paper presents the habitat simulation of a 609-m stretch of the Lozoya river for obtaining the availability of Weighted Usable Area (WUA) for adult, juvenile and fry life stages of* Barbus bocagei (*endemic species of the Iberian Peninsula); as well as for determining the flow that maximizes the WUA. For habitat simulation, the Physical Habitat Simulation System (PHABSIM) was used, which is part of the Instream Flow Incremental Methodology (IFIM). Physical habitat simulation was made using* PHABSIM *hydrodynamic and habitat models, as well as habitat preference models for target species. As a result, Weighted Usable Area-Flow Curves (WUA-Q) were obtained, where WUA distribution can be observed as a function of the stream flows of the Lozoya River stretch, and it can be identified that a flow of 1.45m3 /s maximizes the Weighted Usable Area for the adult and juvenile life stages of* Barbus bocagei*. As for the fry life stage, HPU grows with flow, but it can be identified that HPU grows the most in a range between 0.2 and 1.45m3 /s. WUA-Q curves provide valuable information*  to the manager and to the different users of fluvial resources for determining instream flow regimes in order to *meet fluvial ecosystem conservation needs.*

*Keywords: habitat simulation,* PHABSIM*, Weighted Usable Area, WUA-Flow Curve, Lozoya River, water management, instream flow needs, fluvial ecosystem conservation.*

#### **Dirección institucional de los autores:**

#### *Dr. Ezequiel García-Rodríguez*

Profesor e Investigador Universidad Michoacana de San Nicolás de Hidalgo Departamento de Ingeniería Sanitaria y Ambiental Facultad de Ingeniería Civil Edificio del Posgrado de Ingeniería Civil Ciudad Universitaria, 58040 Morelia, Michoacán, México teléfono: + (52) (443) 322 3500, extensión 4346 fax: + (52) (443) 304 10-02 ezgarciarod@hotmail.com

*Dr. Polioptro F. Martínez-Austria*

Director General Instituto Mexicano de Tecnología del Agua Paseo Cuauhnáhuac 8532 Colonia Progreso, 62550 Jiutepec, Morelos, México teléfono: + (52) (777) 329 3600, extensión 554 fax: + (52) (777) 319 3742 director\_general@tlaloc.imta.mx

*Dr. Diego M. García de Jalón-Lastra*

Subdirector de Alumnos Universidad Politécnica de Madrid ETSI de Montes Departamento de Ingeniería Forestal Ciudad Universitaria s/n, 28040 Madrid, España teléfono: + (34) (91) 336 6385  $fax: + (34)(91)3366386$ diego.gjalon@upm.es

*Dr. Francisco Martínez-Capel*

Profesor de Universidad Universidad Politécnica de Valencia Departamento de Ingeniería Hidráulica y Medio Ambiente Instituto de Investigación para la Gestión Integrada de Zonas Costeras E.P.S. de Gandia, Ctra. Nazaret-Oliva s/n, Grao de Gandia, 46730 Valencia, España teléfono: + (34) (96) 284 9458 fmcapel@dihma.upv.es